## Characterising Renaming within OCaml's Module System

<u>Reuben N. S. Rowe</u><sup>1</sup>, Hugo Férée<sup>2</sup>, Simon J. Thompson<sup>3</sup>, Scott Owens<sup>3</sup>

TU Delft Programming Languages Seminar Wednesday 4th December 2019

<sup>1</sup>Royal Holloway, University of London, <sup>2</sup>Université Paris-Diderot, <sup>3</sup>University of Kent, Canterbury

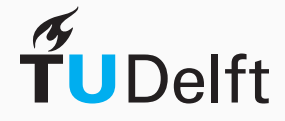

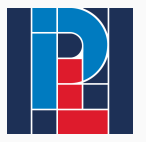

**Delft University of Technology** 

- Refactorings in the wild can be large, tedious, error-prone
- Most refactoring research targets object-oriented languages

- More recent work targets Haskell and Erlang
- OCaml presents different challenges/opportunities

## Renaming (top-level) value bindings within modules

• Get the 'basics' right first, the rest will follow

• Already requires solving problems relevant to all refactorings

1. Abstract semantics for a subset of OCaml

• Characterises changes needed to rename value bindings

2. Coq formalisation of abstract semantics and renaming theory

3. Prototype tool, Rotor, for automatic renaming in full OCaml

OCaml's module system is very expressive.

- Structures and signatures
- Module/signature *include*
- Functors: (higher-order) functions between modules
- Module type constraints and (type level) module aliases
- Module type extraction
- Recursive and first-class modules

```
module Int = struct type t = int let to string i = string of int i end
module String = struct type t = string let to string s = s end
module type Stringable = sig type t val to_string : t \rightarrow string end
module Pair = functor (X : Stringable)(Y : Stringable) ->
 type t = X.t \times Y.tlet to string (x, y) = (X.to string x) \wedge " " \wedge (Y.to string y)end
```

```
module P = Pair(int)(String) ;;
```

```
print endline (P.to string (5, "Gold Rings!"));;
```

```
module Int = struct type t = int let to string i = string of int i end
module String = struct type t = string let to string s = s end
module type Stringable = sig type t val to_string : t -> string end
module Pair = functor (X : Stringable)(Y : Stringable) ->
  type t = X.t \times Y.tlet to string (x, y) = (X.to_string x) ^ " " ^ (Y.to_string y)
end
module P = Pair(int)(String) ;;
print endline (P.to string (5, "Gold Rings!"));;
```

```
module Int = struct type t = int let to string i = string of int i end
module String = struct type t = string let to string s = s end
module type Stringable = sig type t val to_string : t -> string i end
module Pair = functor (X : Stringable)(Y : Stringable) ->
  type t = X.t \times Y.tlet to string (x, y) = (X.to string x) ^ " " ^ (Y.to string y)end
module P = Pair(int)(String) ;;
print endline (P.to string (5, "Gold Rings!"));;
```

```
module Int = struct type t = int let to string i = string of int i end
module String = struct type t = string let to string s = s end
module type Stringable = sig type t val to_string : t -> string i end
module Pair = functor (X : Stringable)(Y : Stringable) ->
  type t = X.t \times Y.tlet \tau to_string (x, y) = (x.to__string x) ^ " " ^ (Y.to__string y)
end
module P = Pair(int)(String) ;;
print endline (P.to string (5, "Gold Rings!"));;
```

```
module Int = struct type t = int let to string i = string of int i end
module String = struct type t = string let to string s = s end
module type Stringable = sig type t val to_string : t -> string i end
module Pair = functor (X : Stringable)(Y : Stringable) ->
  type t = X.t \times Y.tlet to string (x, y) = (X.t_0 \text{ string } x) \wedge " " \wedge (Y.t_0 \text{ string } y)end
module P = Pair(int)(String) ;;
print endline (P.to string (5, "Gold Rings!"));;
```

```
module Int = struct type t = int let to string i = string of int i end
module String = struct type t = string let to string s = s end
module type Stringable = sig type t val to_string : t -> string i end
module Pair = functor (X : Stringable)(Y : Stringable) ->
  type t = X.t \times Y.tlet to string (x, y) = (X.to_{st}g(x)) ^ " " ^ (Y.to_{st}g(y))end
module P = Pair(int)(String) ;;
print endline (P.to string (5, "Gold Rings!"));;
```

```
module Int = struct type t = int let to string i = string of int i end
module String = struct type t = string let to string s = s end
module type Stringable = sig type t val to_string : t -> string i end
module Pair = functor (X : Stringable)(Y : Stringable) ->
 type t = X.t \times Y.tlet to string (x, y) = (X.to string x) ^ " " ^ (Y.to string y)end
module P = Pair(int)(String) ;;
print endline (P.to string (5, "Gold Rings!"));;
```
## Complexities of the Module System

```
module Int = struct type t = int let to string i = string of int i end
module String = struct type t = string let to string s = s end
module type Stringable = sig type t val to_string : t -> string i end
module Pair = functor (X : Stringable)(Y : Stringable) ->
 type t = X.t \times Y.tlet to string (x, y) = (X.to string x) ^ " " ^ (Y.to string y)end
module P = Pair(int)(String) ;;
print endline (P.to string (5, "Gold Rings!"));;
```
## Complexities of the Module System

```
module Int = struct type t = int let to string i = string of int i end
module String = struct type t = string let to_string s = s end
module type Stringable = sig type t val to_string : t -> string i end
module Pair = functor (X : Stringable)(Y : Stringable) ->
 type t = X.t \times Y.tlet to string (x, y) = (X.to string x) ^ " " ^ (Y.to string y)end
module P = Pair(int)(String) ;;
print endline (P.to string (5, "Gold Rings!"));;
```

```
module M : sig
   val foo : string
  end =struct
   let foo = 5let foo = (string of int foo) ^ " Gold Rings!"
 end ;;
print_endline M.foo ;;
```

```
module M : sig
   val foo : string
  end =struct
   let foo^2 = 5let foo = (string_of_int foo) ^ " Gold Rings!"
 end ;;
print_endline M.foo ;;
```

```
module M : sig
     val foo : string
   end =struct
     let foo<sup>\epsilon</sup>= 5
     letfoo = (string_of_info) ^{\wedge} " Gold Rings!"
 end ;;
print_endline M.<mark>foo</mark> ;;
```

```
module M : sig
    val foo : int
    val foo : string
  end =struct
    let \text{foo}^{\text{2}}= 5
    let foo = (string_of_info)<sup>^</sup> " Gold Rings!"
 end ;;
print_endline M. foo ;;
```

```
module M : sig
     val foo : int
     val bar : string
   end =struct
     let \text{foo}^{\text{Z}} = 5let \nabla \text{bar} = (\text{string_of}_\text{int} \text{foo}) \text{`` } Gold Rings!"
 end ;;
print_endline M. bar ;;
```
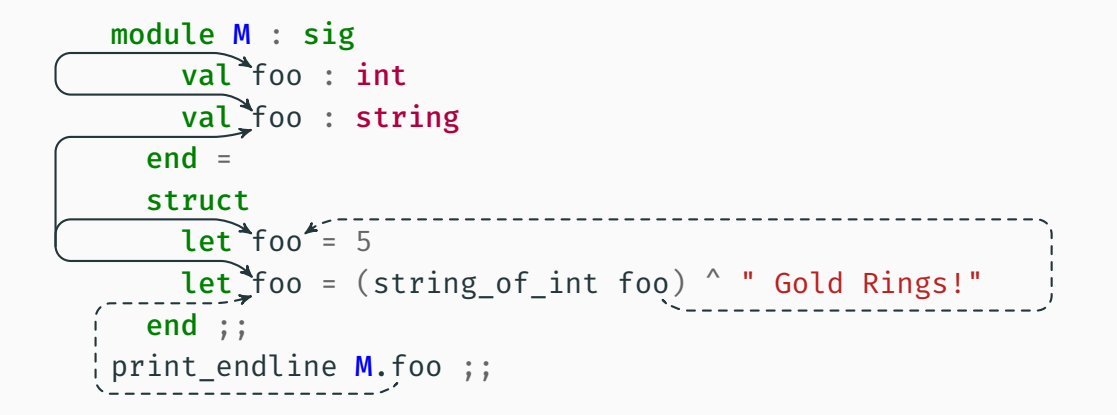

```
module A = structlet foo = 42let bar = "Hello"
end
module B = struct
  include A
  \overline{let} bar = "World!"end
```

```
module A = structlet foo= 42let bar = "Hello"
end
module B = struct
 include (A : sig val foo' : int end)let bar = "World!"
end
```
• Basic renamings rely on binding resolution information

• Program structure induces dependencies between renamings

• Disparate parts of a program can together make up a single logical meta-level entity

## Renaming, Abstractly

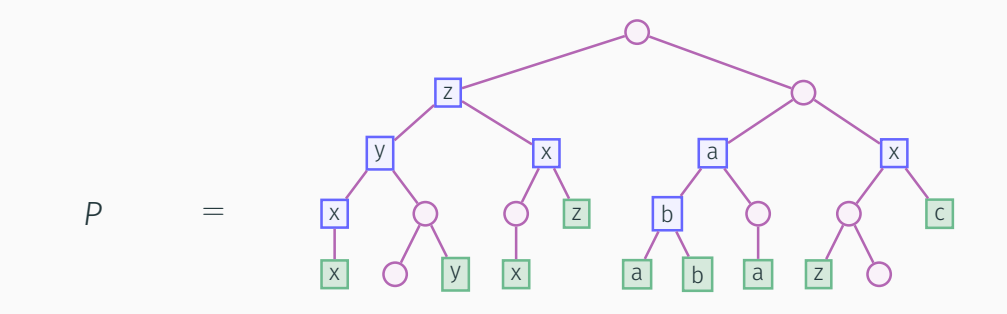

We distingish identifiers that are:

- declarations, e.g. X
- references, e.g.  $\vert$  b

## Renaming, Abstractly

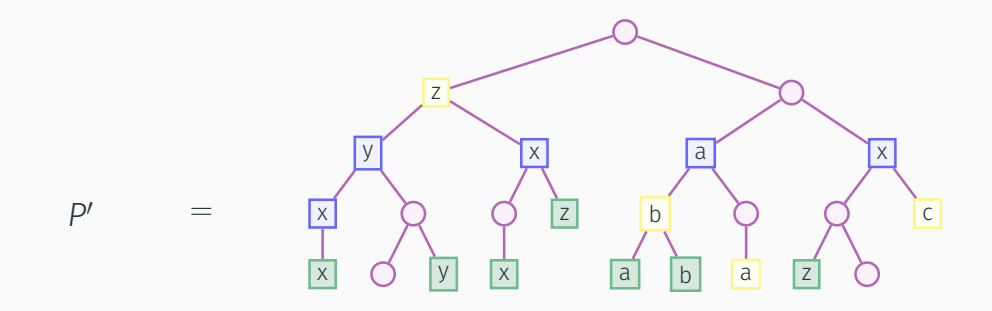

- *P* ↠ *P ′* means *P ′* is a renaming of *P*: it changes only identifiers
- The set of changed identifiers is called the footprint, e.g. z

## Abstract Semantics for Renaming

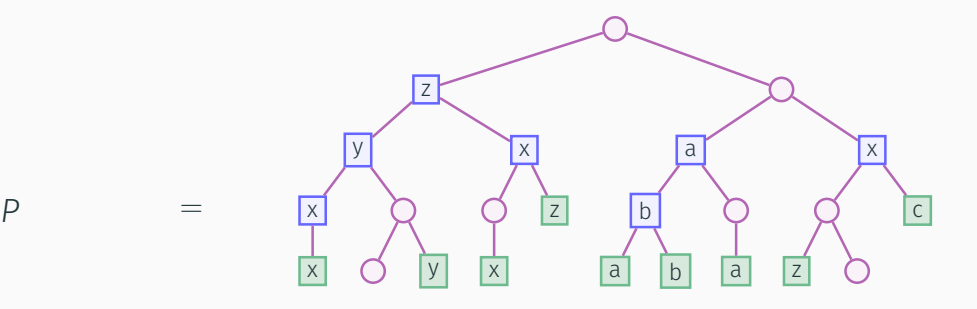

### Abstract Semantics for Renaming

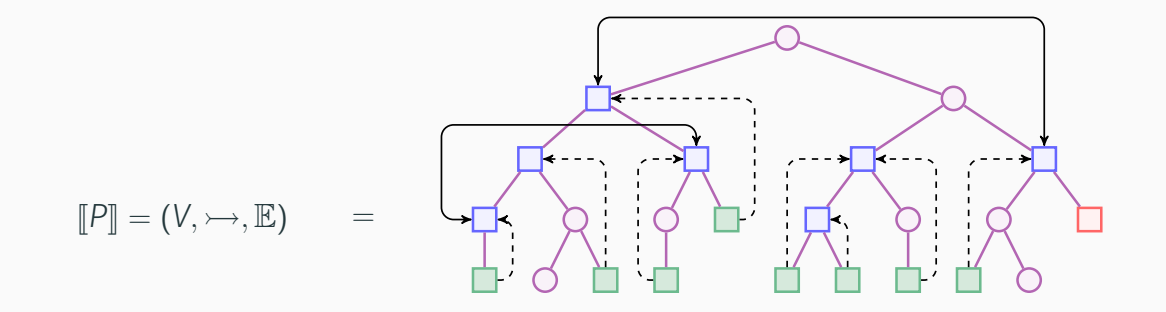

*V* nodes,  $\rightarrow$  name resolution, E declaration dependency, unresolved reference

## Abstract Semantics for Renaming

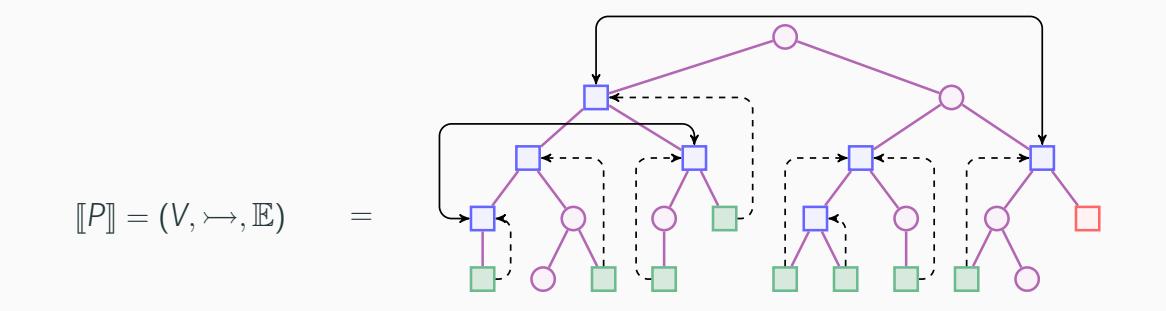

*V* nodes,  $\rightarrow$  name resolution, E declaration dependency, unresolved reference

## Definition (Valid Renamings)

 $P \rightarrow P'$  is a valid renaming when  $\llbracket P \rrbracket = \llbracket P' \rrbracket$ 

1. Valid renamings induce an equivalence relation on programs

Theorem

*For all programs P, P′ , and P′′:*

- $\cdot$   $P \rightarrow P$  *is valid*
- $\cdot$  *if* P  $\rightarrow$  P' is valid then so is P'  $\rightarrow$  P
- $\cdot$  *if* P  $\rightarrow$  P' and P'  $\rightarrow$  P'' are valid then so is P  $\rightarrow$  P''

2. Renamings are characterised by (mutual) dependencies.

 $\deg(P, P') = \{v \mid v \in \text{footprint}(P, P') \text{ and } v \text{ a declaration}\}$ 

 $\mathsf{Theorem}$  Suppose  $P \twoheadrightarrow P'$  is valid, with  $\llbracket P \rrbracket = (V, \rightarrow, \mathbb{E})$ , and let  $L = \{v \mid v \in \mathsf{deps}(P,P') \lor \exists v' \in \mathsf{deps}(P,P').\, v \rightarrowtail v'\};\text{then})$ 

- 1. *L ⊆* footprint(*P, P ′* )
- $2. \, \,$   $\vee$   $\rightarrow$   $\,$   $\perp$  for all  $\vee$   $\in$  footprint $(P,P') \setminus L$

**Theorem** If  $P \twoheadrightarrow P'$  is valid, with  $[\![P]\!] = (V, \rightarrow, \mathbb{E})$ , then deps $(P, P')$  has a partitioning that is a subset of  $V_{\text{}/E}$ 

## 3. We can construct a minimal renaming for any binding

#### Theorem

*Let*  $\mathbb{P}[\mathbb{P}] = (V, \rightarrow, \mathbb{E})$ ,  $v \in V$  be a declaration in P and i a fresh value identifier, then  $P\twoheadrightarrow P'$  is a valid renaming, where  $P'=P[V'\mapsto i\mid V'\in[V]_{\mathbb E}\vee \exists V''\in[V]_{\mathbb E}$ .  $V'\rightarrowtail V'']$ 

( $[v]_E$  denotes the  $E$ -equivalence class containing *v*)

#### 4. Valid renamings can be factorised into atomic renamings

#### Theorem

*Suppose P*  $\rightarrow$  *P'* is valid with  $[\![P]\!] = (V, \rightarrow, \mathbb{E})$ , and let v and v' be two distinct *declarations in* deps(*P, P ′* ) *such that* (*v, v ′* ) *∈/* E *and the new name for v is fresh; then there exists P′′ such that both P* ↠ *P ′′ and P′′* ↠ *P ′ are valid, with* footprint(P, P $^{\prime\prime})$   $\subset$  footprint(P, P $^{\prime}$ ) and footprint(P $^{\prime\prime},$  P $^{\prime})$   $\subset$  footprint(P, P $^{\prime}$ ).

We define a denotational semantics (*I*·) of the operational meaning of programs

- Extends the model defined by Leroy (POPL '95)
- But module types contribute to the meaning of programs

#### Theorem

*If*  $P \rightarrow P'$  is a valid renaming, then  $(P) = (P')$ 

We define a denotational semantics (*I*·) of the operational meaning of programs

- Extends the model defined by Leroy (POPL '95)
- But module types contribute to the meaning of programs

#### Theorem

*If*  $P \rightarrow P'$  is a valid renaming, then  $(P) = (P')$ 

We do not have a completeness result since valid renamings must preserve shadowing

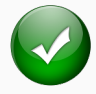

modules and module types functors and functor types module and module type **open** module and module type *include* module and module type aliases constraints on module types module type extraction simple *λ*-expressions (no value types)

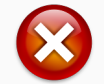

recursive modules first class modules type-level module aliases complex patterns, records references the object system

## ROTOR: A Tool for Automatic Renaming in OCaml

- Implemented in OCaml, integrated into the OCaml ecosystem
- Outputs patch file and information on renaming dependencies
- Fails with a warning when renaming not possible:
	- 1. Binding structure would change (i.e. name capture)
	- 2. Requires renaming bindings external to input codebase

## Dealing with Practicalities

- Rotor only *approximates* our formal analysis
	- Only intra-file binding information provided by compiler
	- Inter-file binding information remains as logical paths
- Code is can be generated by the OCaml pre-processor (PPX)
	- ROTOR reads the post-processed ASTs directly from files
	- Not all generated code correctly flagged as 'ghost' code

## Experimental Evaluation

- Jane Street standard library overlay (~900 files)
	- ~3000 externally visible top-level bindings (~1400 generated by PPX)
	- Re-compilation after renaming successful for 68% of cases
	- 10% require changes in external libraries
- OCaml compiler (~500 files)
	- ~2650 externally visible top-level bindings
	- Self-contained, no use of PPX preprocessor
	- Re-compilation after renaming successful for 70% of cases

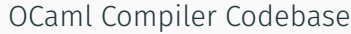

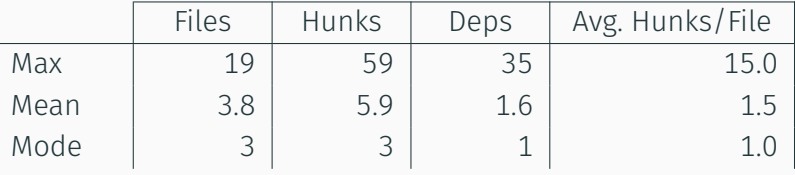

#### Jane Street Standard Library Overlay

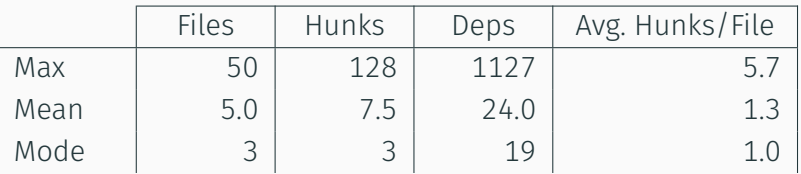

- Handle more language features
- Other renamings, more sophisticated transformations

• Other kinds of refactorings

• IDE/build system integration

# https://gitlab.com/trustworthy-refactoring/refactorer

# https://zenodo.org/record/2646525

With thanks for support from:

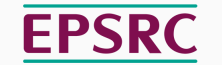

**Engineering and Physical Sciences** Research Council

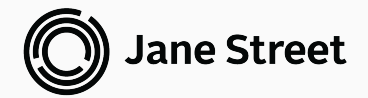